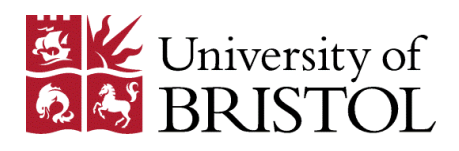

### Making Sense of (Multi-)Relational Data

Part II: Exploration through targeted patterns

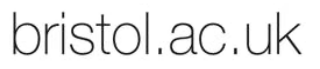

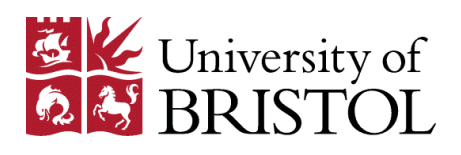

### Approaches

• Safarii / "Multi-Relational Data Mining"

• RDB-Krimp

• Inductive Logic Programming

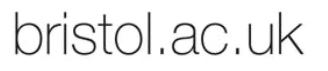

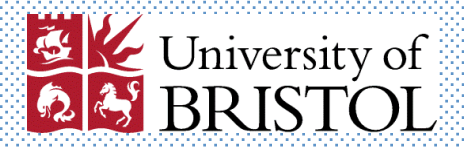

#### Safarii / "Multi Relational Data Mining"

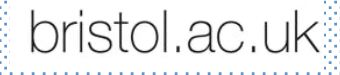

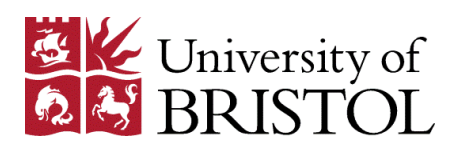

#### Data

#### • Relational database / E-R model *el = O*

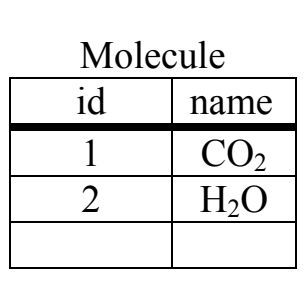

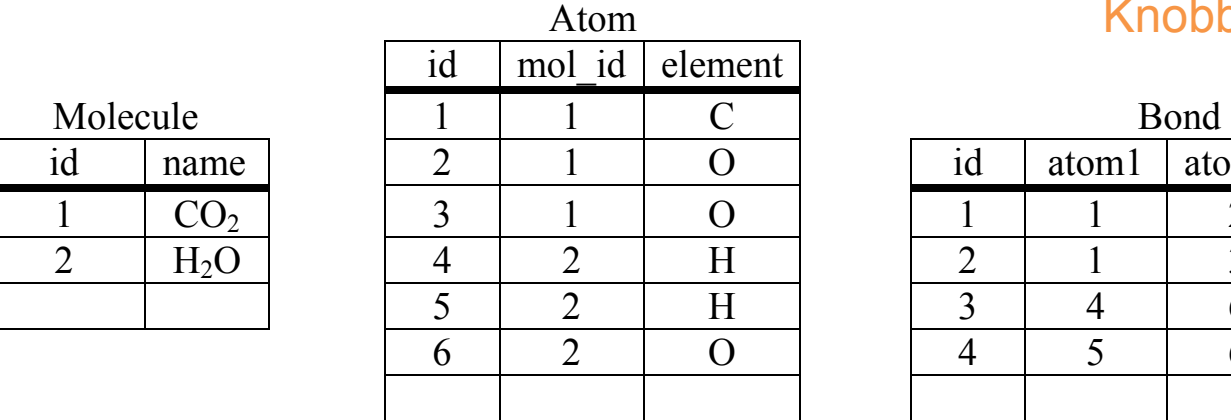

#### Knobbe (2004)

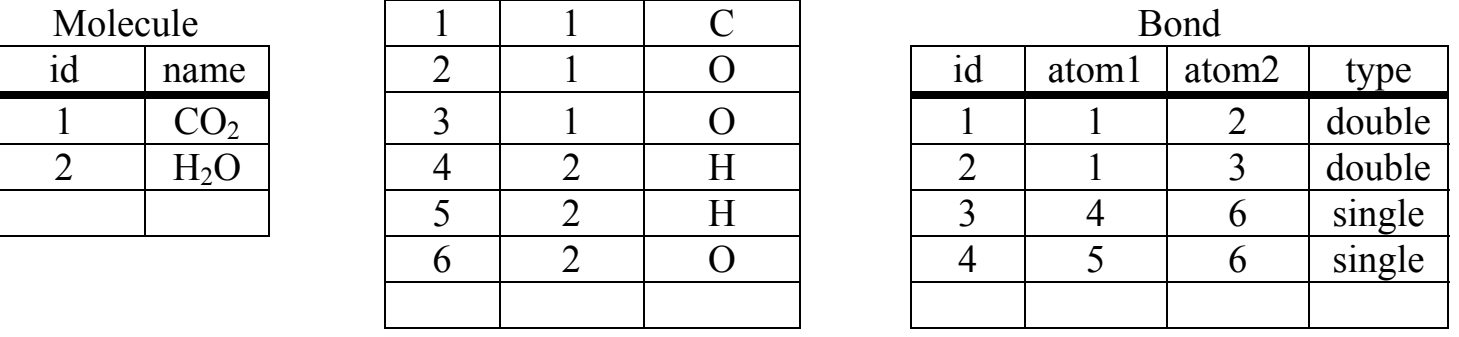

Figure 3.2 Relational representation of  $CO<sub>2</sub>$  and  $H<sub>2</sub>O$ .

Jefrey Lijffijt, Eirini Spyropoulou, Tijl De Bie 4 **3.2 Multi-Relational Data Models** 

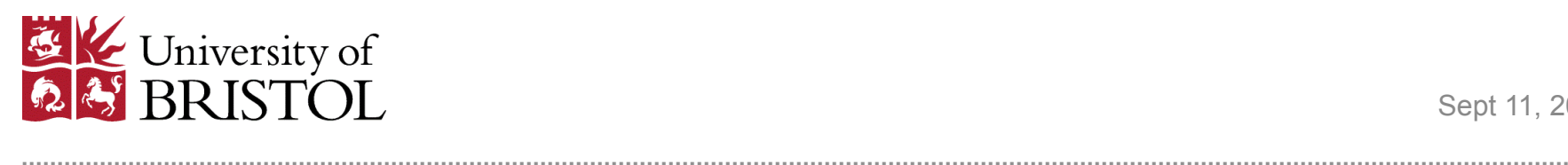

#### Data molecular example. As can be seen, there are three classes: **molecule**, **atom** and **bond**. Four associations between these

• Relational database / E-R model atoms (in different roles) there are two associations between **atom** and **bond**. The multiplicity of an Relational database / E-R model to a single objects in one c For example, a molecule has one or more atoms, but an atom belongs to exactly one molecule.

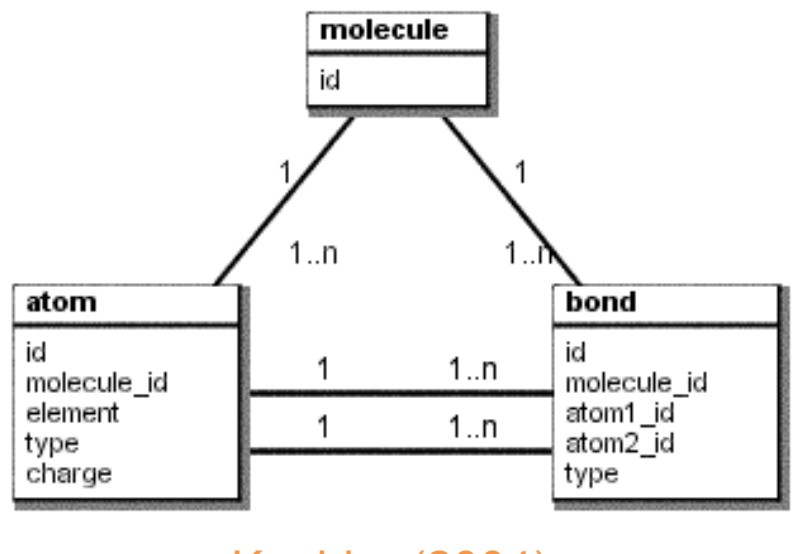

Figure 3.3 UML Class Diagram of a molecular database. Knobbe (2004)

Jefrey Lijffijt, Eirini Spyropoulou, Tijl De Bie 1998 is 1998 is 1998 is 1999 is 1999 is 1999 is 1999 is 1999 i<br>Single visual language visual language visual language visual language visual language visual language visual

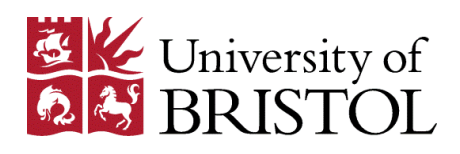

Sept 11, 2015 **e.**right\_node +  $\frac{1}{2}$  +  $\frac{1}{2}$  +

#### **Example pattern <b>Example 5.1** The following selection graph, and its corresponding SQL statement, represents the following SQL statement, represents the following SQL statement, represents the following SQL statement, rep

• Pattern  $=$ all molecules with at least one bond and a *C* atom 

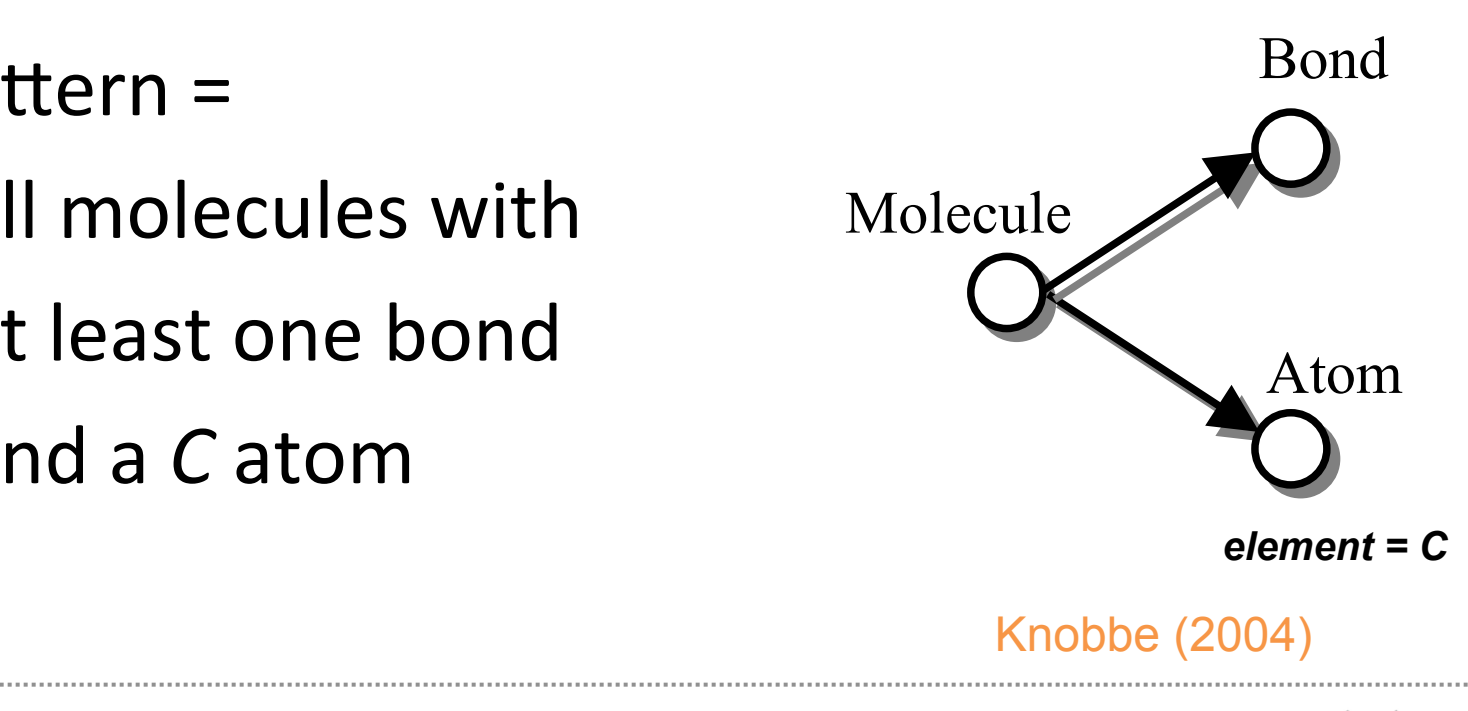

**return** 'SELECT DISTINCT T0. ' + *t*0*.*primary\_key *+* 

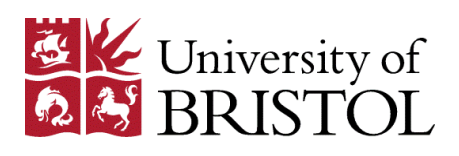

### Pattern syntax

- *Individuals* are records in the *target table*, along with its associations and associated parts
	- The units which we want to predict/describe

• A *subgroup* is a set of individuals

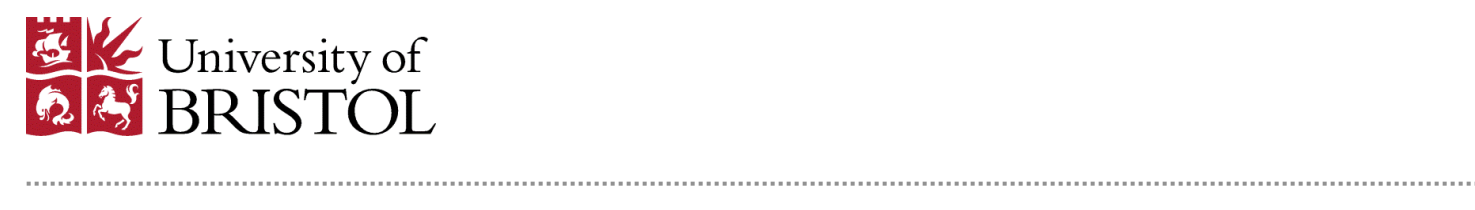

bristol.ac.uk

#### Pattern syntax **Example 4.1** The following selection graph, and its corresponding SQL statement, represents the

• Pattern = subgroup = selection graphs

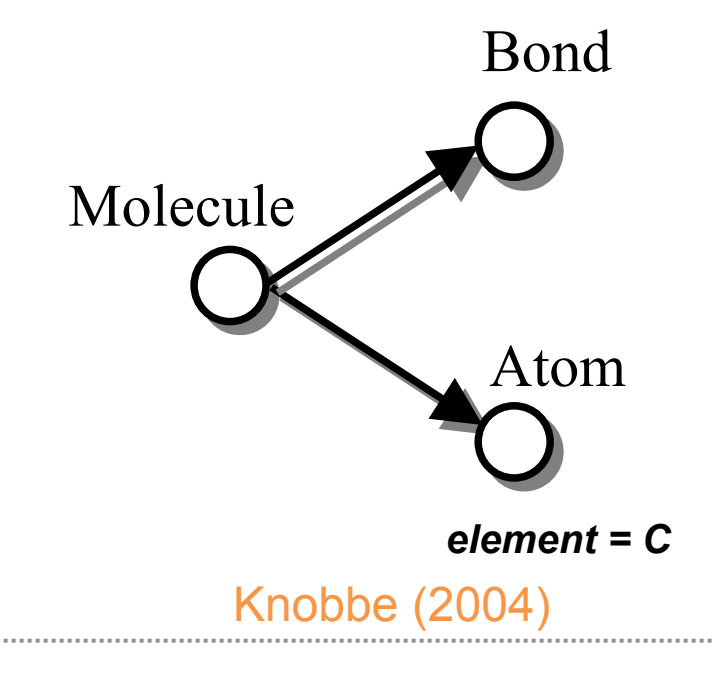

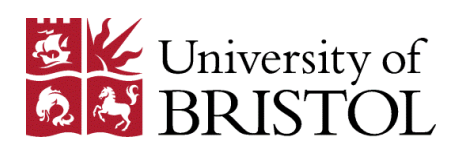

### Pattern syntax

• Pattern = subgroup = selection graphs

- Mining is then *refinement* of selection graphs
	- Conditioning: choose subset of values  $(=, \ge, \le)$
	- Association: add an association

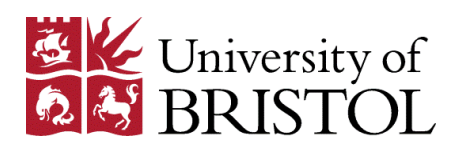

#### Pattern syntax

• Simple case: condition & association refinement

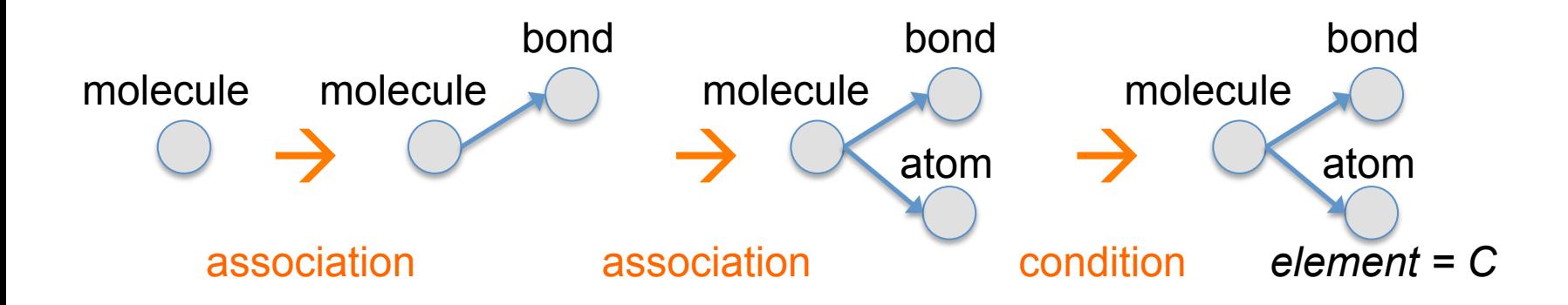

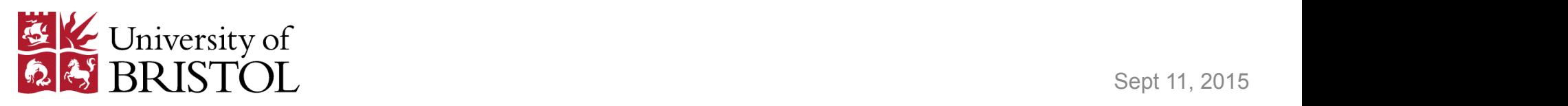

| Pattern syntax |                |                 |  | Bond<br>Molecule<br>Atom |                |                |             |                |                |                |        |  |  |
|----------------|----------------|-----------------|--|--------------------------|----------------|----------------|-------------|----------------|----------------|----------------|--------|--|--|
|                |                |                 |  |                          | Atom           |                |             | $element = C$  |                |                |        |  |  |
|                |                |                 |  | id                       | mol id         | element        |             |                |                |                |        |  |  |
|                | Molecule       |                 |  |                          | $\mathcal{C}$  |                | <b>Bond</b> |                |                |                |        |  |  |
|                | id             | name            |  | $\overline{2}$           |                | $\overline{O}$ |             | id             | atom1          | atom2          | type   |  |  |
|                |                | CO <sub>2</sub> |  | $\overline{3}$           |                | $\overline{O}$ |             |                |                | $\overline{2}$ | double |  |  |
|                | $\overline{2}$ | $H_2O$          |  | 4                        | $\overline{2}$ | H              |             | $\overline{2}$ |                | 3              | double |  |  |
|                |                |                 |  | 5                        | $\overline{2}$ | H              |             | $\overline{3}$ | $\overline{4}$ | 6              | single |  |  |
|                |                |                 |  | 6                        | $\overline{2}$ | $\Omega$       |             | $\overline{4}$ | 5              | 6              | single |  |  |
|                |                |                 |  |                          |                |                |             |                |                |                |        |  |  |

Knobbe (2004)

Figure 3.2 Relational representation of  $CO<sub>2</sub>$  and  $H<sub>2</sub>O$ .  $T_{\text{Table 12004}}$  Figure 3.2 Belational representation of CO and H O  $\alpha$  algorithms to explore the MRDM algorithms in the MRDM algorithms in the  $\alpha$  and  $\alpha$  the  $\alpha$ 

**3.2 Multi-Relational Data Models**  An important piece of information in Multi-Relational Data Mining is the *data model* of the Jefrey Lijffijt, Eirini Spyropoulou, Tijl De Bie 11 down fashion: starting with a simple, very general pattern with a simple, progressively consider more consider<br>The consider more consider more consider more consider more complex consider more consider more consider more EININ Spyropoulou, Hiji De Bie a refinement operator definement operator define in more detail how to be detail how the contract of the selection of the selection graphs. A refinement of the selection of the selection of t

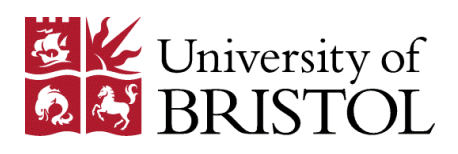

bristol.ac.uk

#### Implementation of MRDM: Safarii

• Relational association rule discovery

- Find refinements using *aggregation* 
	- Categorical: select an attribute-value
	- Numerical: exists ≤,≥, min ≤, max ≥
		- These are SQL primaries, there are many more possibilities

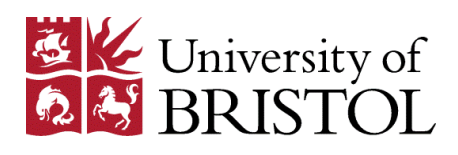

### Algorithmic approach

- Restrict # associations, # refinements
- Generate SQL queries, push workload to DB

- Aggregation is greedy
	- Choose only optimal split at runtime
	- Essentially a form of *local discretisation*

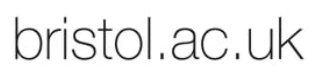

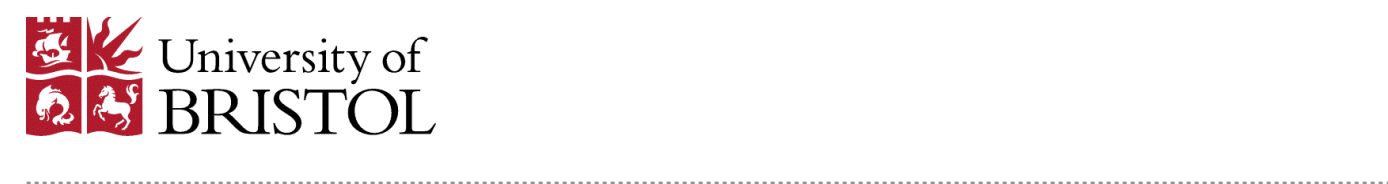

#### Algorithmic approach **Example 4.1** The following selection graph, and its control **return** 'SELECT DISTINCT T0. ' + *t*0*.*primary\_key *+*   $T$  ith mic approach is taken the  $T$  -  $\sim$

*e*.right\_node + '.' + *e*.right\_attribute)

 $\mathbf{F} = \begin{bmatrix} \mathbf{F} & \mathbf{F} & \mathbf{F} \\ \mathbf{F} & \mathbf{F} & \mathbf{F} \end{bmatrix}$ Knobbe (2004)

#### • Patterns are also SQL queries set of molecules that have a bond, and a C-atom. **Example 4.1** The following selection graph, and its corresponding SQL statement, represents the Patterns are also SQL di

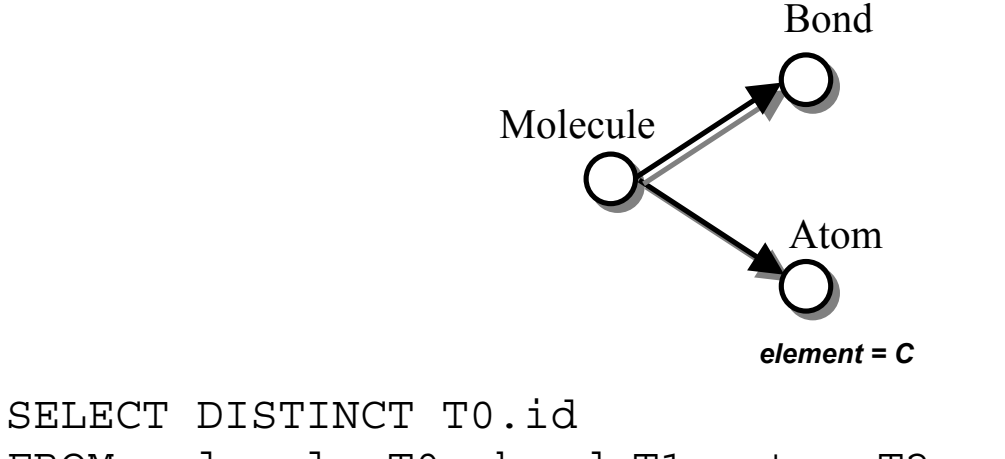

siller bisinci idled<br>FROM molecule T0, bond T1, atom T2 WHERE T0.id = T1.molecule\_id and T0.id = T2.molecule\_id AND T2.element = 'C' AND T2.element = 'C' FROM molecule T0, bond T1, atom T2 WHERE IV.IQ = II.MOIECULE\_IQ and IV.IQ = IZ.MOIECULE

Jefrey Lijffijt, Eirini Spyropoulou, Tijl De Bie 14 **4.2.1 Refinements 4.2.1 Refinements** 

bristol.ac.uk

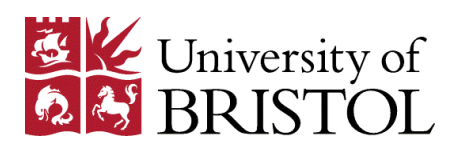

### **Interestingness**

- Several objective interestingness measures
	- support $(S\rightarrow T)$  = P(ST)
	- coverage( $S \rightarrow T$ ) =  $P(S)$
	- accuracy( $S \rightarrow T$ ) =  $P(T|S)$
	- specificity( $S \rightarrow T$ ) = P( $\neg S$  $\neg T$ )
	- sensitivity( $S \rightarrow T$ ) = P( $S | T$ )
	- novelty( $S \rightarrow T$ ) = P(ST) P(S) $\cdot$ P(T)

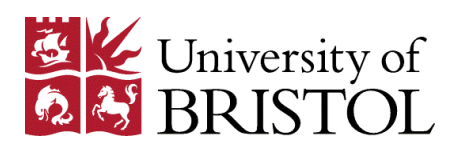

### **Interestingness**

• Several objective interestingness measures

• Steer aggregation

• Rank rules

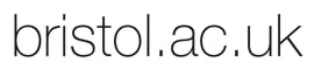

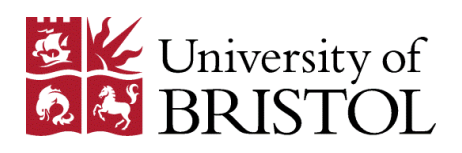

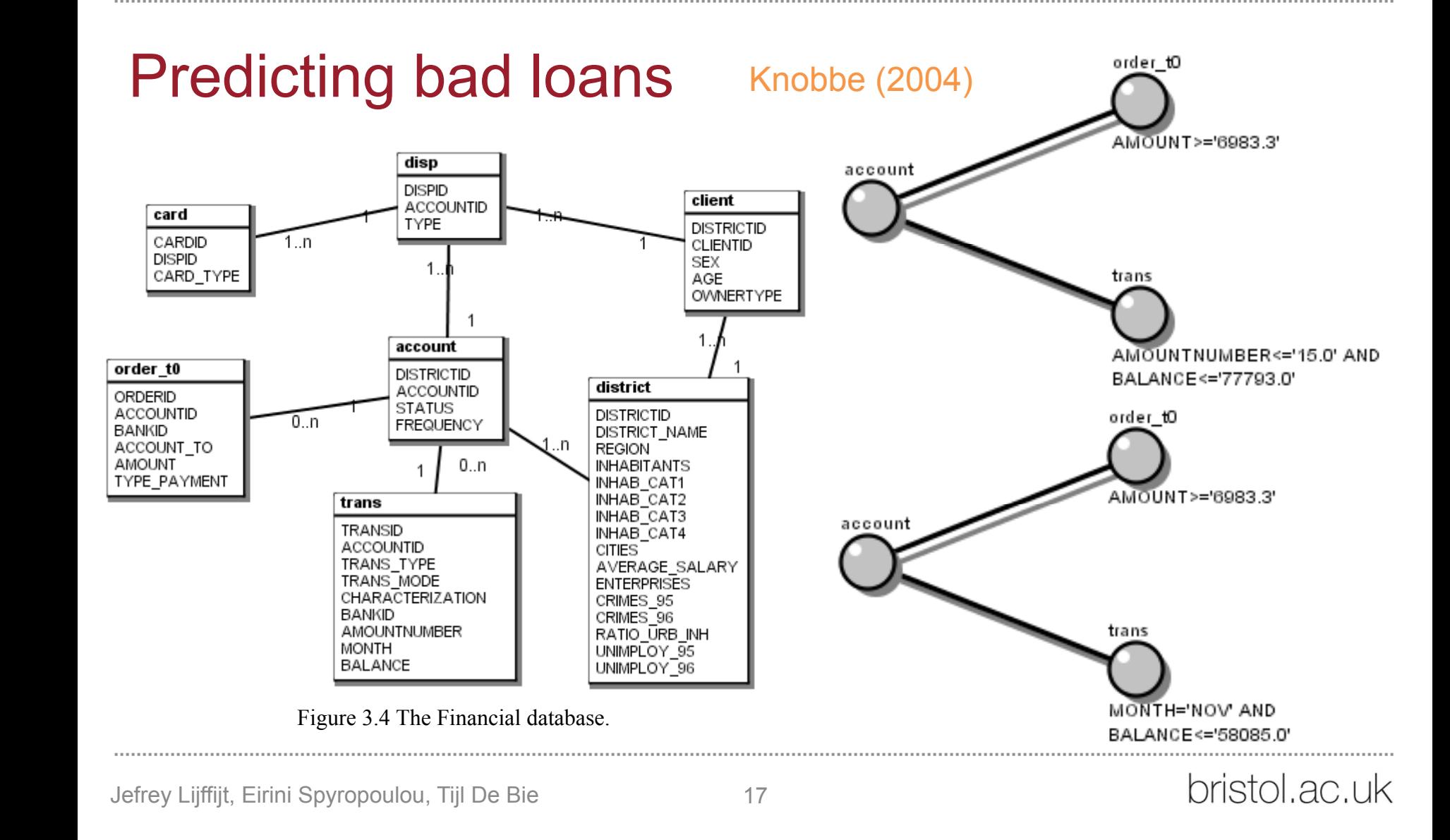

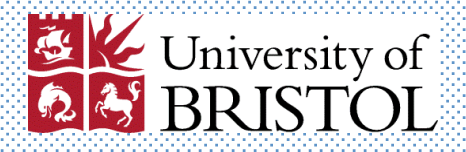

#### RDB-Krimp

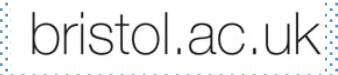

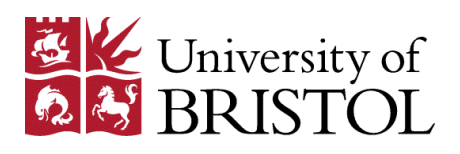

#### Data

- Relational database / E-R model
- Table defined as: key, foreign keys, attributes
	- Categorical attributes only

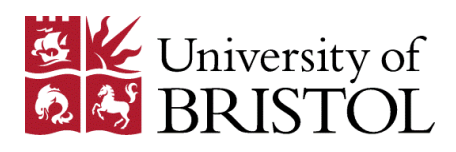

Sept 11, 2015

#### Koopman & Siebes (2009)

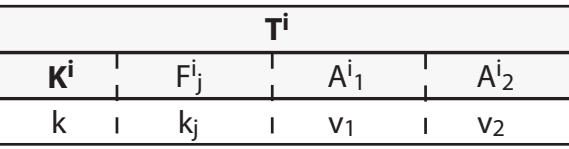

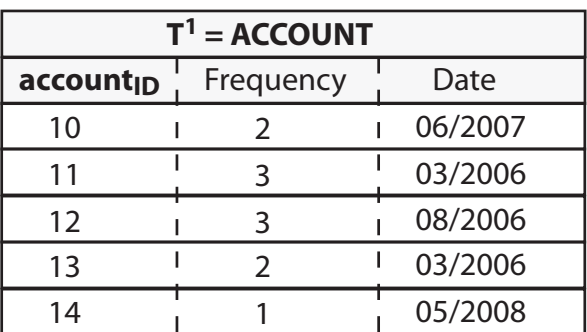

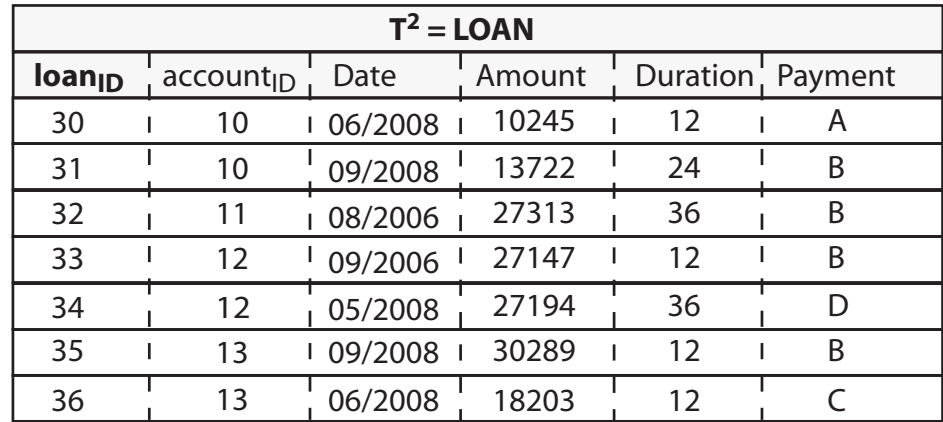

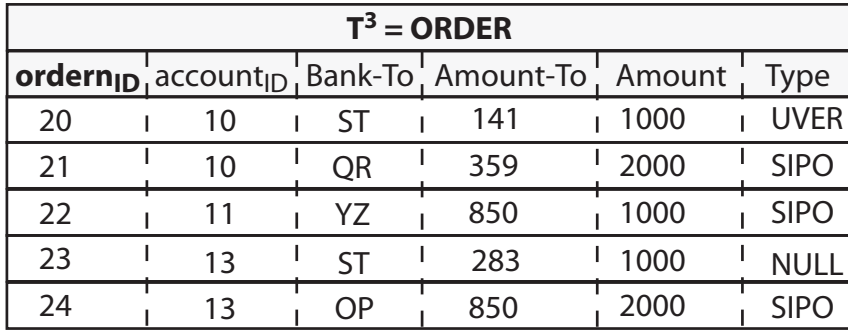

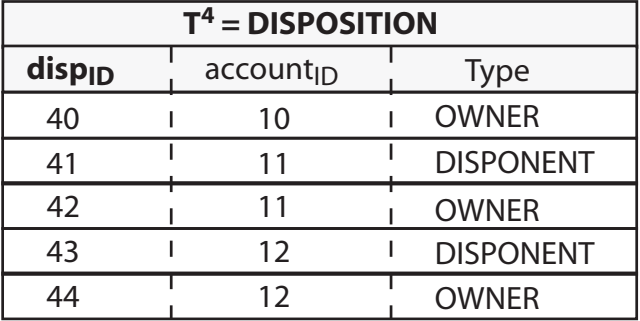

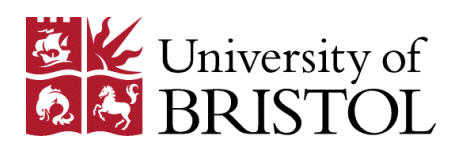

bristol.ac.uk

### Pattern syntax

• Given a target table T with key K

• Pattern  $=$ 

selection of attribute values (conj + disj) of T & selection of attribute values  $\left(\text{conj + disj}\right)$  for tables with *K* as foreign key 

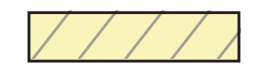

 $P_1$ : ACCOUNT({ Frequency = 2 })

- [ [ ORDER({ Bank-To=ST, Amount=1000 }), ORDER({ Amount=2000, Type=SIPO }) ] ,
- [ [ LOAN({ Date='06/2008', Duration=12 }), LOAN({ Date='09/2008', Payment=B }) ] ]

frequency
$$
(P_1)
$$
 = 2, count $(P_1)$  = 10, size $(P_1)$  = 9

Sept 11, 2015  $P_2$ : ACCOUNT({ Frequency = 3 })  $[$  [ DISPOSITION $($  Type = Disponent  $)$ ), DISPOSITION({ Type = Owner }) ] ] Siebes (2009)

Koopman &

frequency(P<sub>2</sub>) = 2, count(P<sub>2</sub>) = 6, size(P<sub>2</sub>)=3

#### **Partially Covered Database**

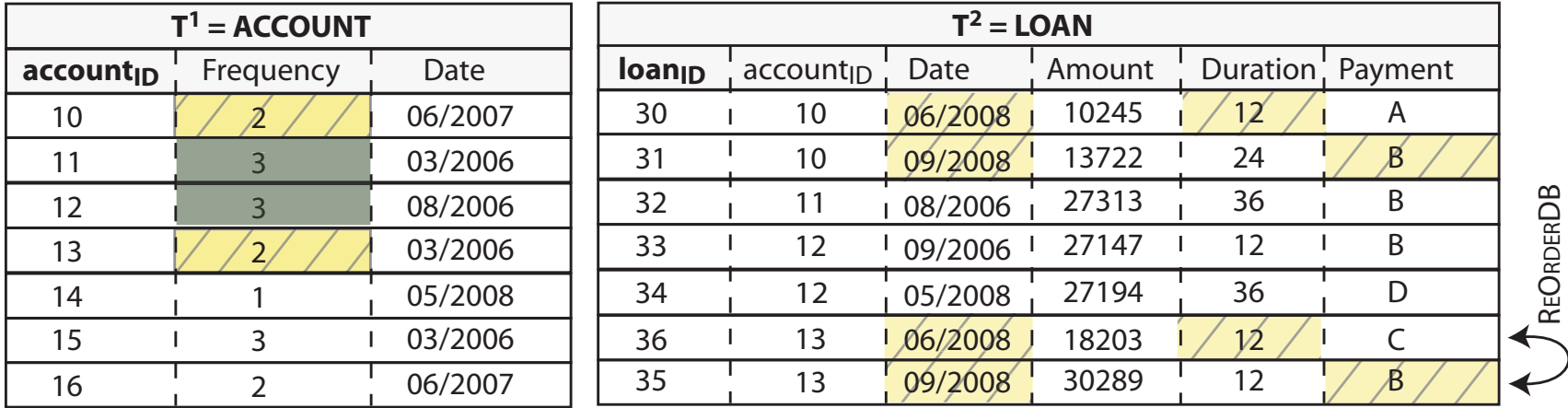

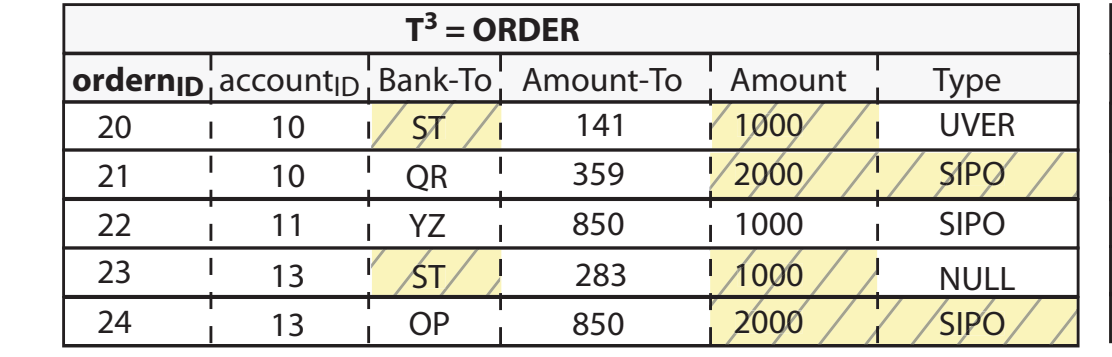

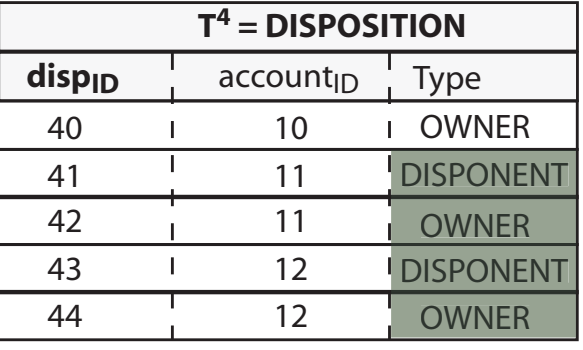

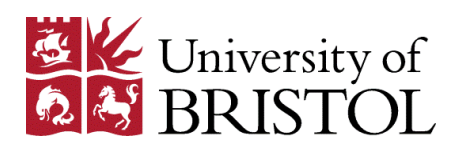

bristol.ac.uk

Algorithmic (enumeration) approach

• Run FARMER for every table in DB as target

• FARMER (Nijssen & Kok, 2003) is an ILP algorithm for enumeration of frequent 'queries'

• Exhaustive search with *minsup* threshold

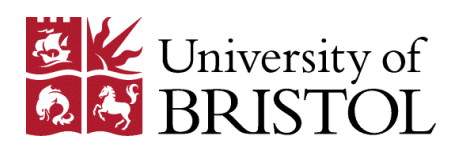

### **Interestingness**

• Main contribution of RDB-Krimp

- Find **concise** set of local patterns that together describe the DB well
	- $\rightarrow$  Minimum Description Length principle
		- Two part code  $L(H) + L(D|H)$

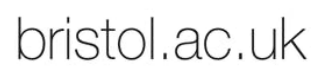

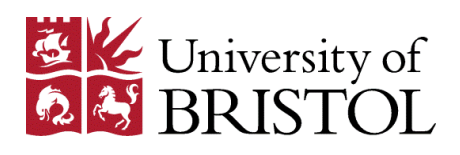

### **Interestingness**

- Greedy approximation algorithm:
- 1. Initialise pattern set as all singletons
- 2. Try insert patterns one by one
	- Keep if total description length decreases
- No guarantees on optimality

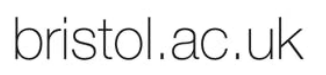

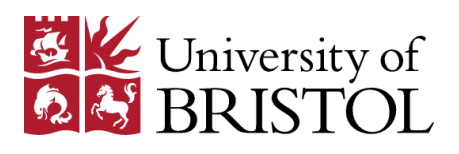

#### 50% 45% 40% 35% 30% 25% 20% 15% 10% 5% 0 Koopman & minsup<br>Siebes (2009)

Sept 11, 2015

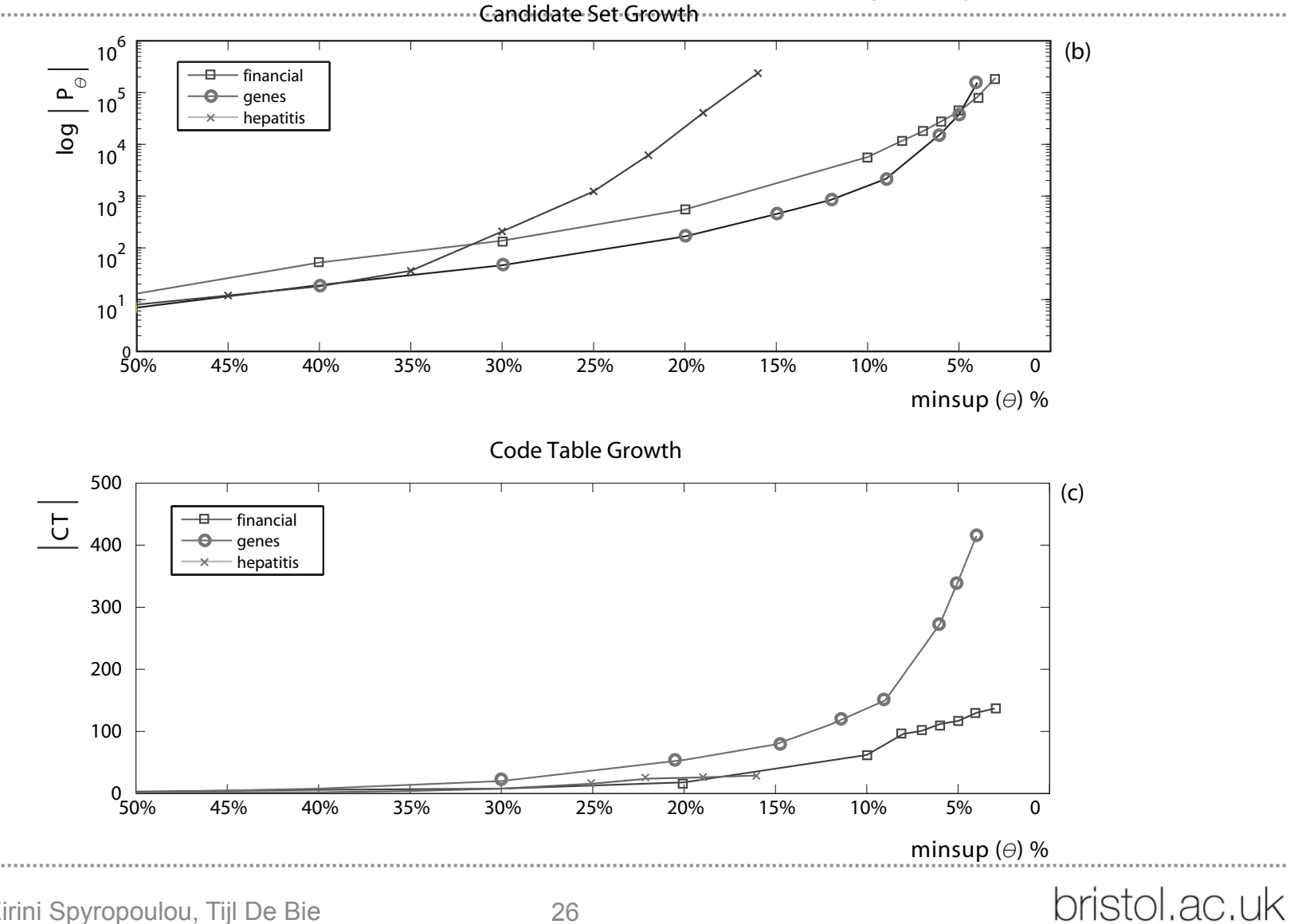

Jefrey Lijffijt, Eirini Spyropoulou, Tijl De Bie 26  $Je$ 

each pattern in a candidate set. A candidate pattern is only kept in

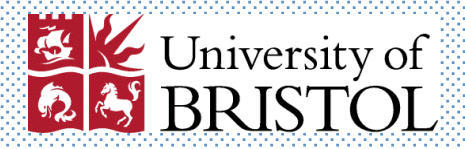

#### Inductive Logic Programming

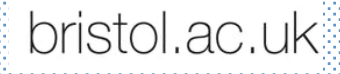

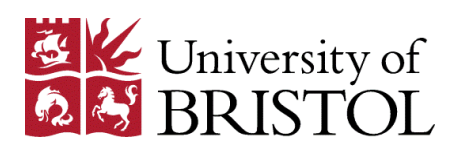

bristol.ac.uk

(Probabilistic) Inductive Logic Programming

- Field of research
	- Also related to / equivalent with *probabilistic logic learning, statistical relational learning, logical and relational learning*
- Ultra brief review
	- We are not experts
	- Too much to cover

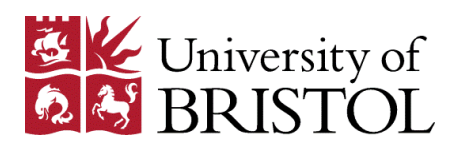

#### Data

- Logical representation
	- Also an E-R model?

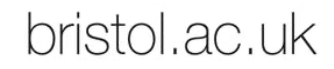

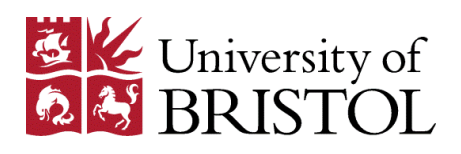

bristol.ac.uk

#### Pattern syntax

- Generalises all pattern mining syntaxes discussed here
- Can derive predicates (rules)
	- Can have no antecedent  $\rightarrow$  association but not 'rule'
	- Terms can be variables rather than constants daughter(C, P) :− female(C), mother(P, C)

[De Raedt & Kersting, 2008]

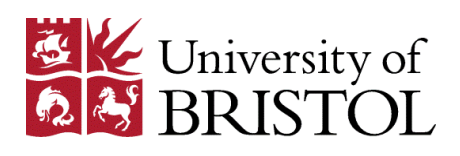

bristol.ac.uk

### Algorithmic approach

- Very different terminology
	- Logic, but
	- Various frameworks (entailment, interpretations, proofs)
- Also based on 'generality' (= monotonicity)
- Search can easily become very costly

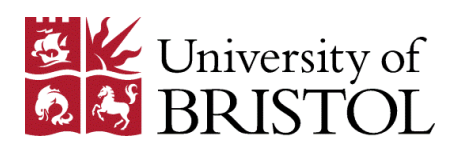

bristol.ac.uk

### **Interestingness**

- Objective interestingness measures have been employed
	- Frequency
	- Confidence

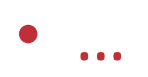

# De Raedt (2008)<br>Case I: Structure Activity **Relationship Prediction**

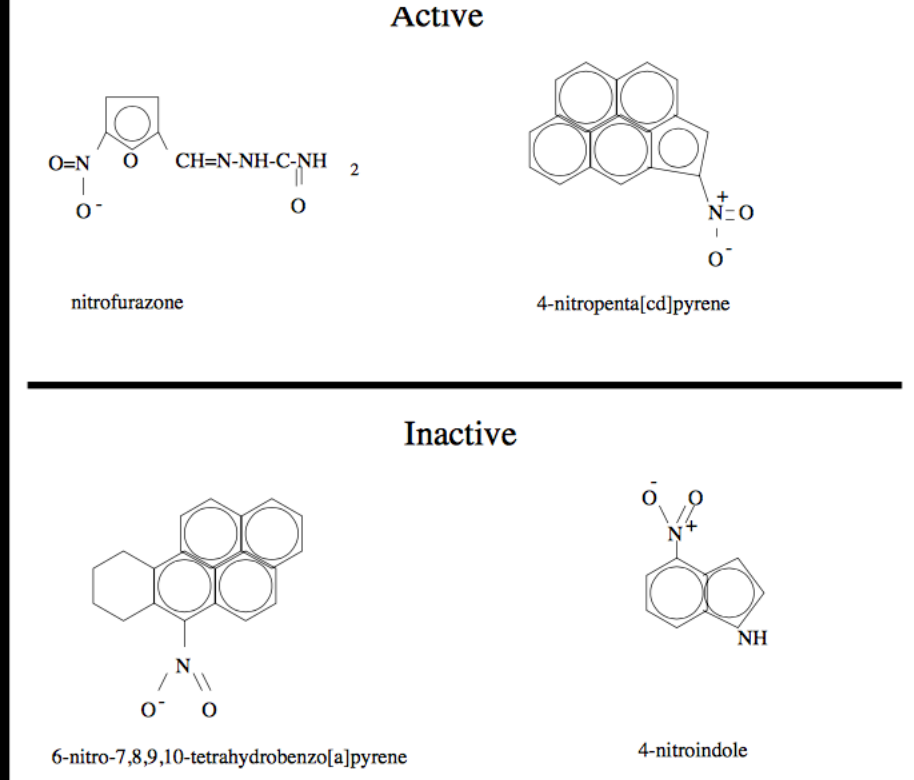

#### [Srinivasan et al. All 96]

Structural alert:

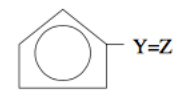

**General Purpose Logic Learning System** 

**Uses and Produces** Knowledge

#### Data = Set of Small Graphs

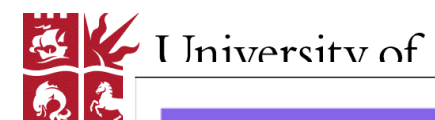

#### De Raedt (2007)

. . . . . . . . . . . .

**\*\*\*\*\*\*\*\*\*\*\*\*\*** 

## Dehaspe's Warmr ~ Apriori

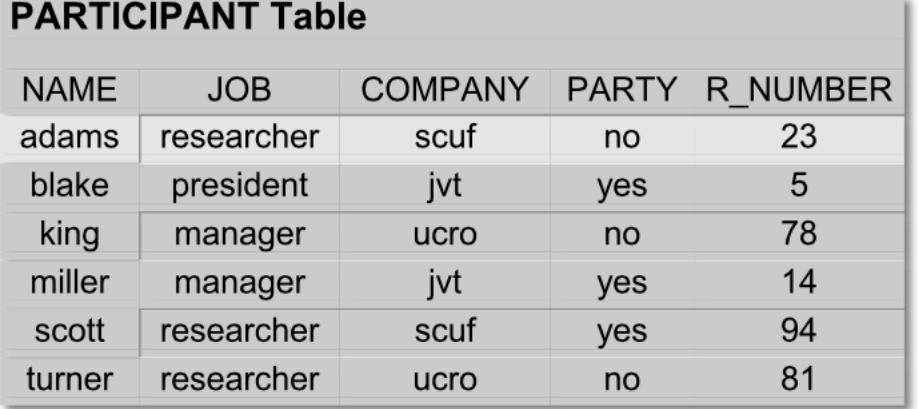

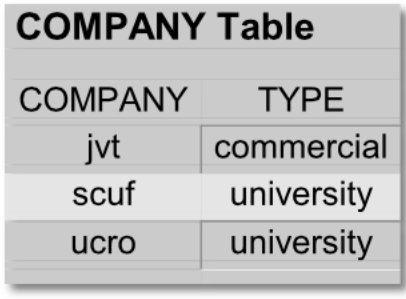

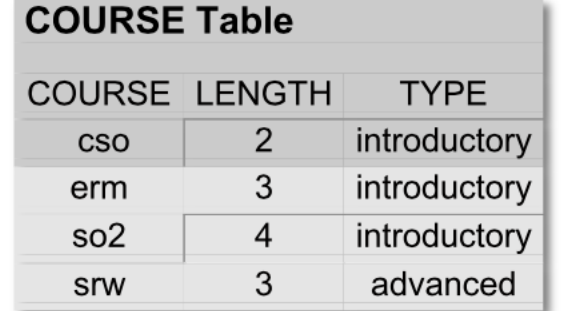

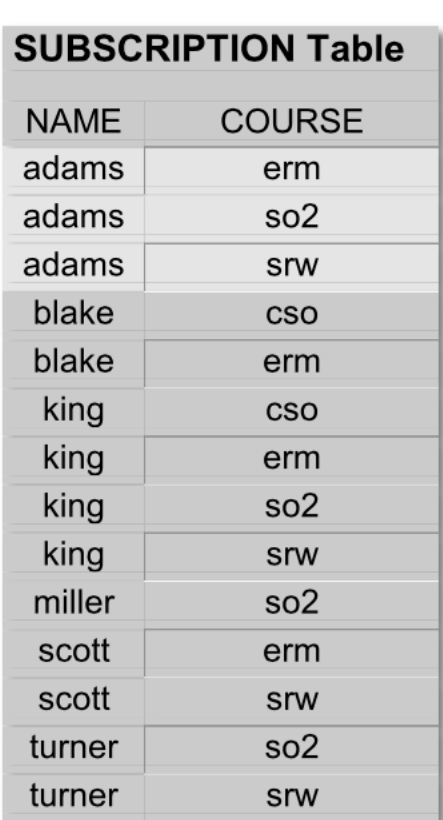

2015

. . . . . . . . . . . .

bristol.ac.uk

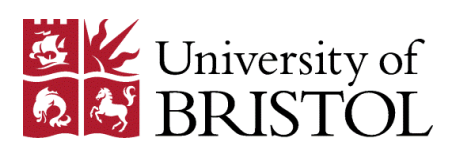

bristol.ac.uk

- Knobbe, Arno (2004). *Multi-Relational Data Mining*. PhD Thesis, Utrecht University.
- Koopman, Arne & Siebes, Arno (2009). "Characteristic Relational Patterns". In Proc. of KDD 2009, pp 437-446, ACM, New York.
- De Raedt, Luc & Kersting, Kristian (2008). *Probabilistic Inductive Logic Programming*, Springer.
- De Raedt, Luc (2007). "Logic, Probability and Learning". Tutorial at ACAI.
- De Raedt, Luc (2008). "Logical and Relational Learning Revisited". Tutorial at ICML.